## **Licence Sciences, Technologie et Santé (STS)**

Mention : **Sciences Pour l'Ingénieur (SPI)**

Alexis POTELLE [\(alex.potelle@u-picardie.fr\)](mailto:alex.potelle@u-picardie.fr) - responsable mention SPI et L3 parcours 3EA

Michaël LEJEUNE [\(michael.lejeune@u-picardie.fr](mailto:michael.lejeune@u-picardie.fr)) – responsable L3 parcours ME

1

Lundi 9 Septembre 2019

2019 - 2020

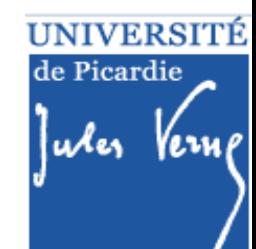

## **Autres responsables SPI**

Directeur du département EEA Alex Potelle[\(alex.potelle@u-picardie.fr](mailto:frederic.collet@u-picardie.fr)) Dép. EEA – CURI 2nd étage – tél : 70 15

Responsable L1/L2 mention SPI Shahin Hedayati [\(shahin.hedayati.kia@u-picardie.fr](mailto:shahin.hedayati.kia@u-picardie.fr)) Dép. EEA – CURI 2nd étage – tél : 78 23

> Emploi du temps Xavier Pierre [\(xavier.pierre@u-picardie.fr\)](mailto:xavier.pierre@u-picardie.fr) Dép. EEA – CURI 2nd étage – tél : 78 31

Responsable des stages et de l'alternance (master 3EA) Djemaa Kachi [\(djemaa.kachi@u-picardie.fr\)](mailto:djemaa.kachi@u-picardie.fr) Dép. EEA – CURI 2nd étage – tél : 59 22

Scolarité licence SPI (matin uniquement) Séverine Boquet [\(severine.boquet@u-picardie.fr\)](mailto:severine.boquet@u-picardie.fr) Rez de chaussée Bât B – tél : 79 89

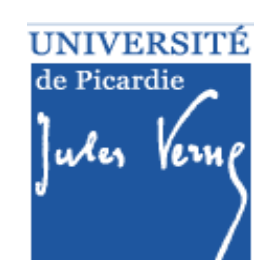

## **Plan de la présentation**

## **Partie I.**

- Généralités
- ◆ Description des semestres 5 et 6 (dit S5 et S6)
- Modalités de Contrôle des Connaissances (MCC)
- ❖ Les emplois du temps

### **Partie II.**

❖ Organisation des études Débouchés

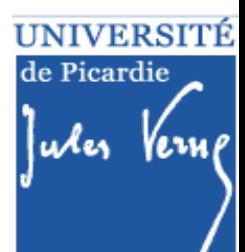

# 2019 - <sup>2020</sup> **Inscription administrative**

**Inscription administrative (IA) :**

- 2 étapes :
	- 1. Se présenter à la scolarité licence SPI
	- 2. Inscription administrative en ligne
	- Obligatoire pour suivre les TPs
- ❖ Obligatoire pour participer aux examens

### **Activation de la messagerie UPJV :**

- ❖ Possible le lendemain de l'IA
- Donne accès à l'ENT (emploi du temps, e-mail, Moodle, crous, infos et menus RU, rechargement carte  $Izly, ...$
- ❖ Permet les inscriptions pédagogiques (IP)

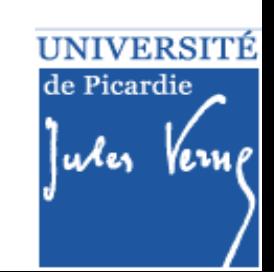

# **Portails, mentions et parcours** 2019 - <sup>2020</sup>

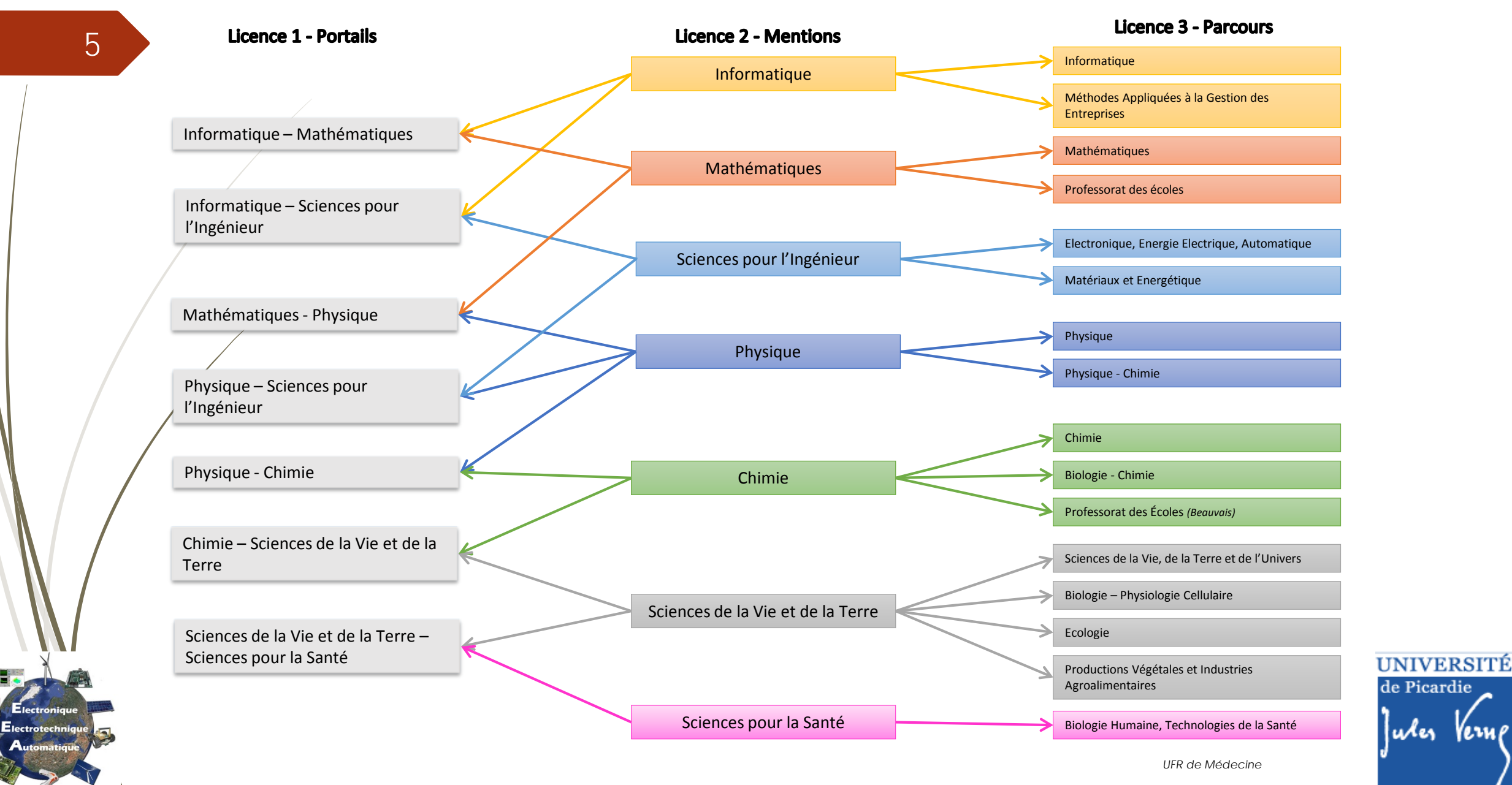

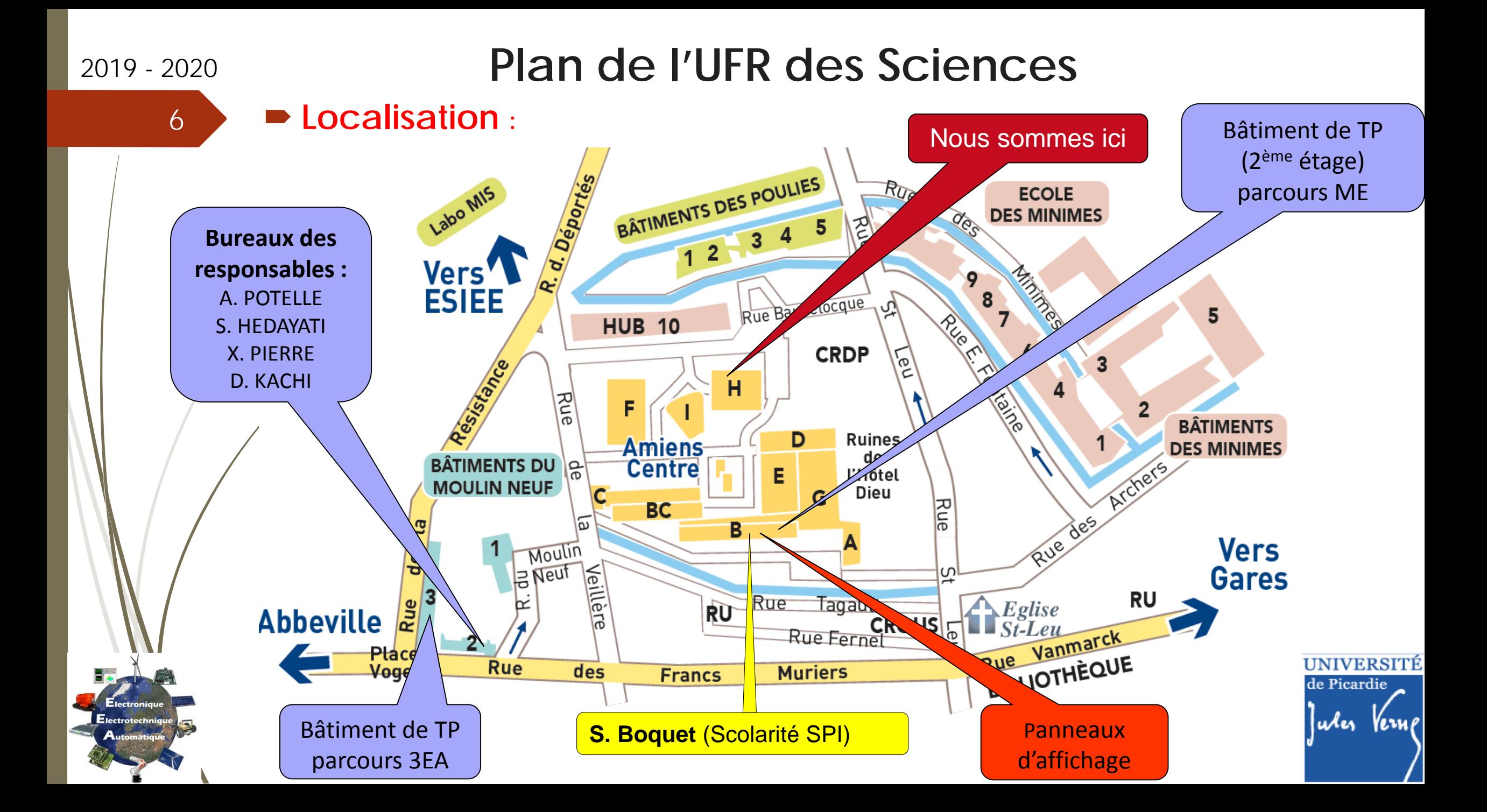

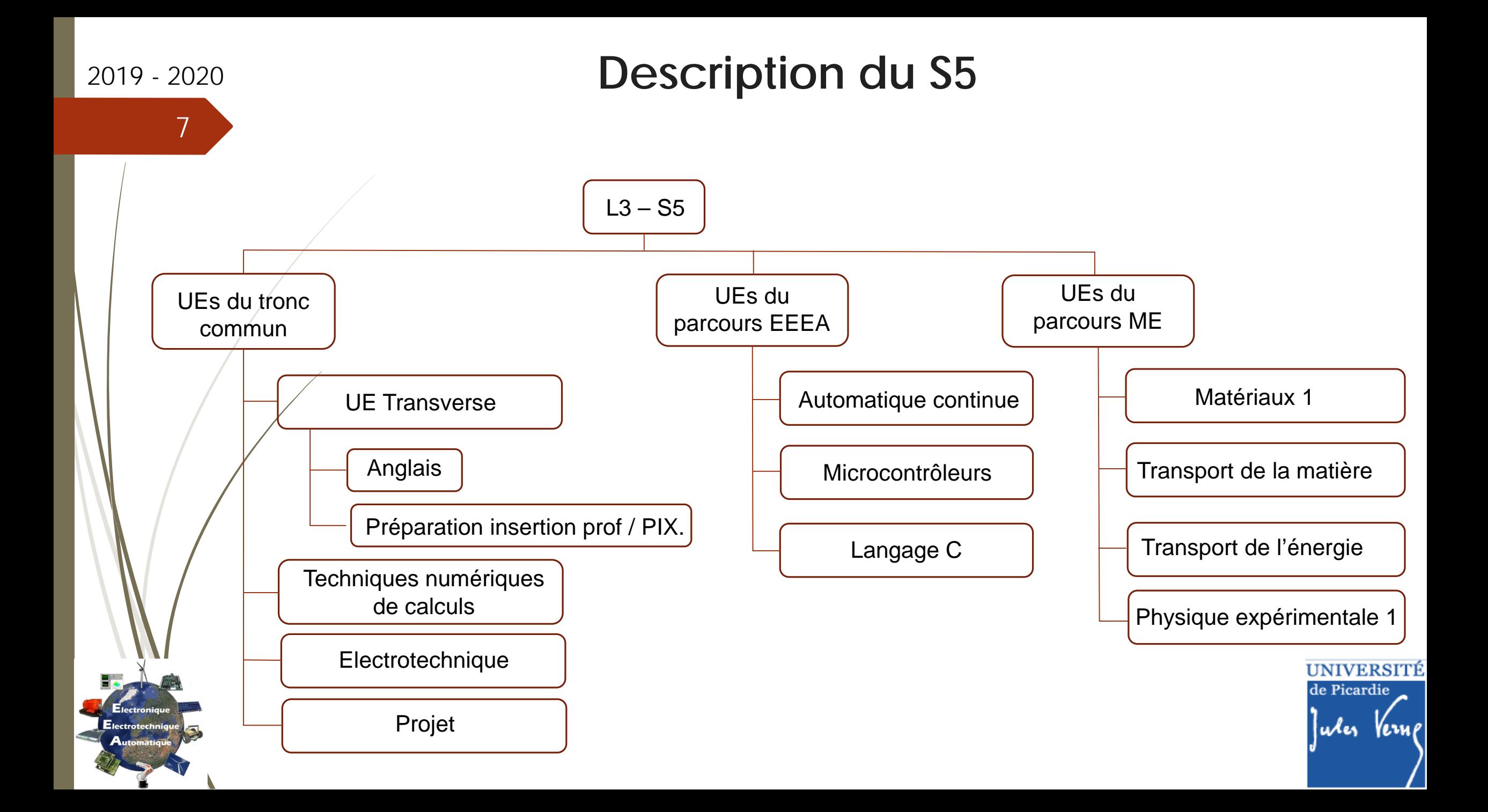

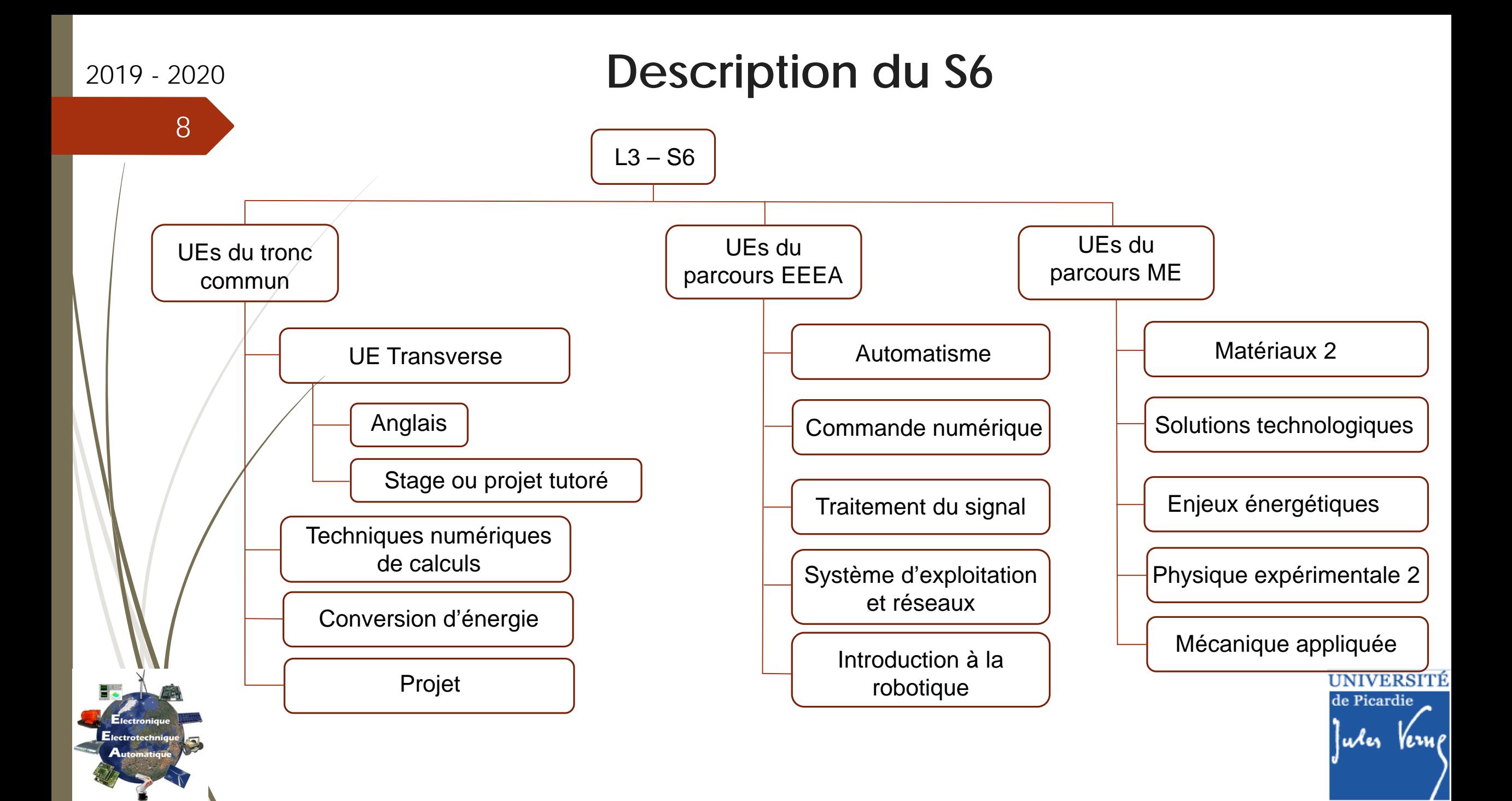

# 2019 - <sup>2020</sup> **UE Transverse (6 ECTS / semestre)**

### **Une approche par compétences pendant la licence STS.**

*« 60 % des employeurs considèrent que les compétences comportementales sont plus importantes que les compétences techniques. » \**

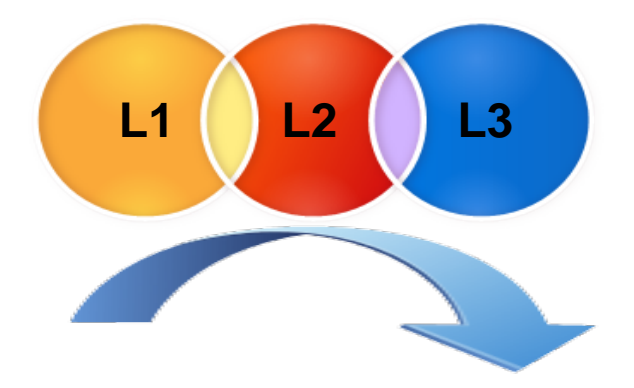

Vous devez maîtriser 9 compétences transversales à la fin de votre licence

*\* Pôle Emploi, Statistiques, études et évaluation, n*°*42, mars 2018.*

UNIVERSIT de Picardie

2019 - 2020

10

21

## **UE Transverse**

9 compétences dans 3 domaines

*Communiquer de manière interactive*

*Agir et interagir en qualité de personne et de citoyen*

*Maîtriser les méthodes et outils pour apprendre et travailler*

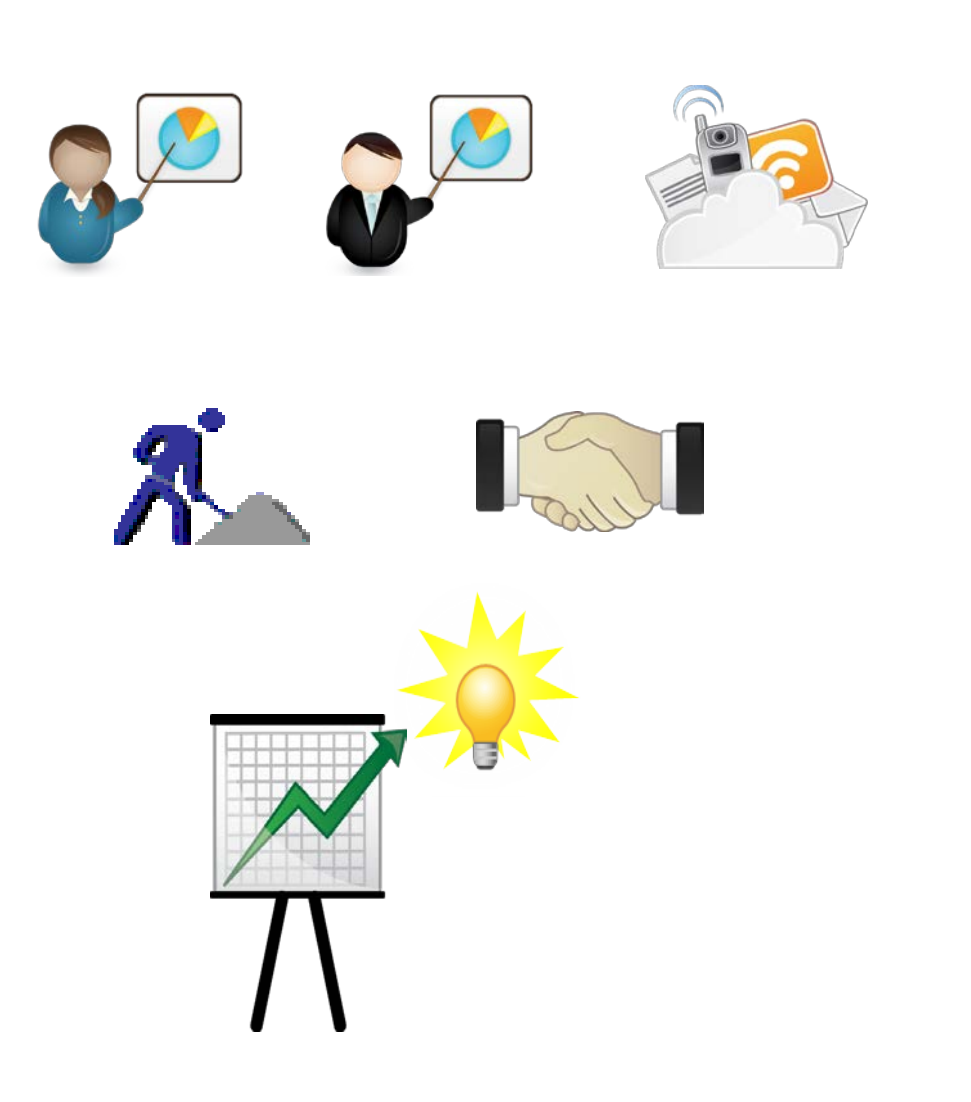

**UNIVERSITÉ** de Picardie Iules

2019 - 2020

11

22

# **UE Transverse**

### 9 compétences dans 3 domaines

*Communiquer de manière interactive*

- S'exprimer à l'oral et à l'écrit (langue française)
- Maîtriser une langue et culture étrangère
- Maîtriser des outils numériques de référence

*Agir et interagir en qualité de personne et de citoyen*

*Maîtriser les méthodes et outils pour apprendre et travailler*

**UNIVERSITÉ** de Picardie utes

## 2019 - <sup>2020</sup> **UE Transverse**

9 compétences dans 3 domaines

*Communiquer de manière interactive*

*Agir et interagir en qualité de personne et de citoyen*

*Maîtriser les méthodes et outils pour apprendre et travailler*

- Coopérer
- Respecter les principes d'éthique, de déontologie et de responsabilité environnementale
- Faire preuve d'initiative et conduire des projets

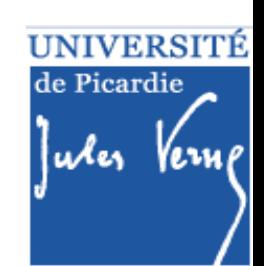

# 2019 - <sup>2020</sup> **UE Transverse**

9 compétences dans 3 domaines

*Communiquer de manière interactive*

*Agir et interagir en qualité de personne et de citoyen*

*Maîtriser les méthodes et outils pour apprendre et travailler*

- Se documenter, savoir mener une recherche documentaire et une veille d'informations
- Développer une démarche réflexive
- Faire preuve d'autonomie

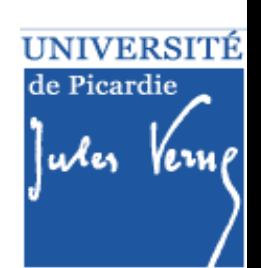

# 2019 - <sup>2020</sup> **Description du S5**

**Techniques numériques de calcul (16/12/12 - 3 ECTS)** 

- **Responsable :**
	- **D** Jérôme BOSCHE
- **Objectif du module :**
	- Donner à l'étudiant les outils mathématiques de base qui sont les prérequis

des cours des semestres successifs

- Notions de bases sur l'analyse complexe
- **Transformée de Laplace**
- Transformée de Fourier
- Transformée de Fourier discrète
- Transformée en Z
- Résolution d'équations différentielles
- Applications en électrotechnique et physique

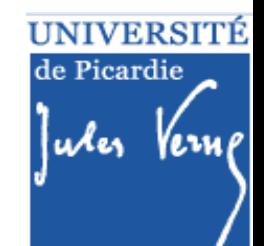

# 2019 - <sup>2020</sup> **Description du S5**

### **Electrotechnique (20/18/12 - 6 ECTS)**

### **Responsable :**

**Xavier Pierre** 

### **Objectif du module :**

 Maîtrise de l'analyse de circuits monophasés et triphasés en régime équilibré, modélisation et dimensionnement de transformateurs, connaissance de base sur la machine à courant continu.

- Réseaux monophasés et triphasés en régime permanent
- Transformateurs monophasés et triphasés
- Machine à courant continu en régime permanent

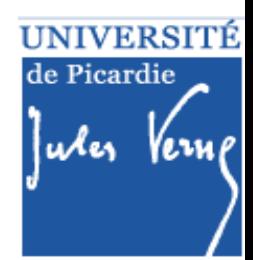

# 2019 - <sup>2020</sup> **Description du S5**

### **Projet (0/0/50 - 3 ECTS)**

### **Responsable :**

**Alex Potelle** 

### **Objectif du module :**

 Mise en pratique des enseignements d'électronique, d'informatique et de communication sous forme d'un projet pluridisciplinaire proposé par l'équipe pédagogique.

### **Contenu du module :**

 Réalisation d'un projet électronique depuis l'analyse du cahier des charges jusqu'à la réalisation et la présentation orale/écrite du travail

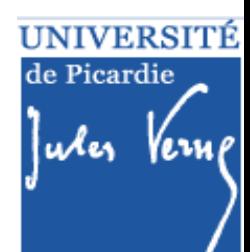

# 2019 - <sup>2020</sup> **Description du S5**

### **Automatique continue (19/19/12 - 6 ECTS)**

### **Responsable :**

- **Ahmed El Hajjaji**
- **Objectif du module :**

- Rappels sur la Transformée de Laplace
- Représentation des systèmes linéaires continus
- Analyse temporelle et fréquentielle des systèmes du 1er et 2ème ordre
- Analyse de la stabilité des systèmes asservis continus : critères Algébriques, critères géométriques
- Précision des systèmes asservis linéaires continus
- Correcteurs à action continue (PID, avance et retard de phase)
- Synthèse des correcteurs à action continue
- Identification en boucle ouverte et en boucle fermée (Streijc, Broida ...)

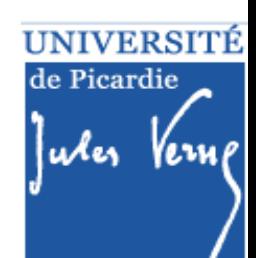

# 2019 - <sup>2020</sup> **Description du S5**

### **Microcontrôleurs (12/12/16 - 3 ECTS)**

### **Responsable :**

**Frédéric Collet** 

### **Objectif du module :**

Familiarisation avec le fonctionnement et l'utilisation des microcontrôleurs.

- Constitution des microcontrôleurs.
- Structure des microcontrôleurs.
- Etude des ports d'E/S parallèles.
- Etude des liaisons séries (Asynchrone et synchrone).
- Etude des compteurs programmables (Timers) et horloge temps réel.
- Notion de conversion A/N et de modulation de largeur d'impulsion (PWM)

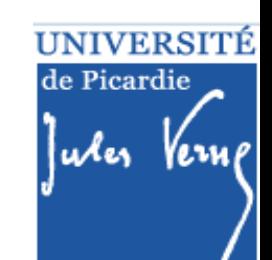

# 2019 - <sup>2020</sup> **Description du S5**

### **Langage C (12/12/16 - 3 ECTS)**

#### **Responsable :**

**Alex Potelle** 

#### **Objectif du module :**

Comprendre et écrire, en langage C, un programme simple

#### **Contenu du module :**

- Variables élémentaires et constantes
- Opérations élémentaires et entrées/sorties élémentaires
- Les conditionnelles et les boucles
- Les structures et les tableaux
- Les fonctions (passage par valeur, retour d'une valeur, récursivité)
- Les pointeurs et le passage par adresse
- Les fichiers, les principales structures de données et algorithmes associés en langage C
- TPs : programmation sous CodeBlocks (GCC)

**UNIVERSITÉ** de Picardie

# 2019 - <sup>2020</sup> **Description du S5**

**Matériaux 1 (10/20/0 - 3 ECTS)** 

### **Responsable :**

- **Objectif du module :**
	- Acquérir les connaissances de base sur la matière et les matériaux.
	- Connaître les principales caractéristiques mécaniques d'un matériau

#### **Contenu du module :**

- Etat et organisation de la matière : classification des matériaux, mélanges et corps purs, diagramme de phase
- Structure de la matière : base de cristallographie, liaisons atomiques
- Propriétés mécaniques : compacité, porosité, comportements mécaniques (loi de Hooke, coefficients d'élasticité, courbe contrainte/déformation)
- Propriétés optiques des matériaux : rappel et approfondissement sur la réflexion, l'absorption et la transmission – indice de réfraction – présentation du coefficient diélectrique des matériaux

**UNIVERSITÉ** de Picardie

# 2019 - <sup>2020</sup> **Description du S5**

### **Transport de la Matière (10/20/0 - 3 ECTS)**

#### **Responsable :**

- **Objectif du module :**
	- Connaître les causes et conséquences des frottements mécaniques
	- Acquérir des connaissances de base en rhéologie des solides et fluides

- Forces de frottement statique et dynamique appliquées aux couples solide/solide et solide/fluide
- Comportement visco-élastique des solides ou fluides visqueux (application des modèles de Maxwell et de Kelvin-Voigt)
- Présentation des mécanismes d'écrouissage, de fluage, de fatigue des matériaux
- Ecoulement d'un fluide : écoulement parfait dans une canalisation, pertes de charges, UNIVERSITÉ coup de bélier, … de Picardie

# 2019 - <sup>2020</sup> **Description du S5**

**Transport de l'Energie (15/25/0 - 3 ECTS)** 

#### **Responsable :**

- **Objectif du module :**
	- Connaître les différents modes de transport (électriques, thermiques et électromagnétique) et leurs origines.
	- Acquérir les connaissances de base en thermique
	- Acquérir les connaissances de base sur les interactions entre un rayonnement électromagnétique et la matière

- Présentation et rappel des outils permettant de définir et calculer l'énergie
- Transport de l'énergie thermique : conduction, convection, rayonnement
- Transformation énergie thermique  $\leftrightarrow$  énergie mécanique
- Transport des rayonnements électromagnétiques dans la matière
- Transport de l'énergie électrique dans la matière
- Transformation énergie électrique  $\leftrightarrow$  thermique

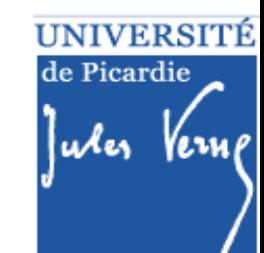

# 2019 - <sup>2020</sup> **Description du S5**

### **Physique Expérimentale 1 (0/0/30 - 3 ECTS)**

### **Responsable :**

- **Objectif du module :**
	- Suivre ou mettre au point un protocole expérimental

- TP rhéologie : calcule des pertes de charges d'une installation hydraulique, traînée et portance d'une aile d'avion
- **TP propriétés mécaniques : mesure de traction**
- TP propriétés thermiques : propagation de la chaleur dans un matériau, calorimétrie, machine thermique
- TP propriétés électriques et transport des ondes : propagation d'une onde dans un câble coaxial, ondes centimétriques
- TP interaction onde matière : mesure de transmission/réflexion et calcul d'absorption optique, diffraction des rayons X

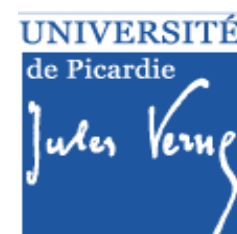

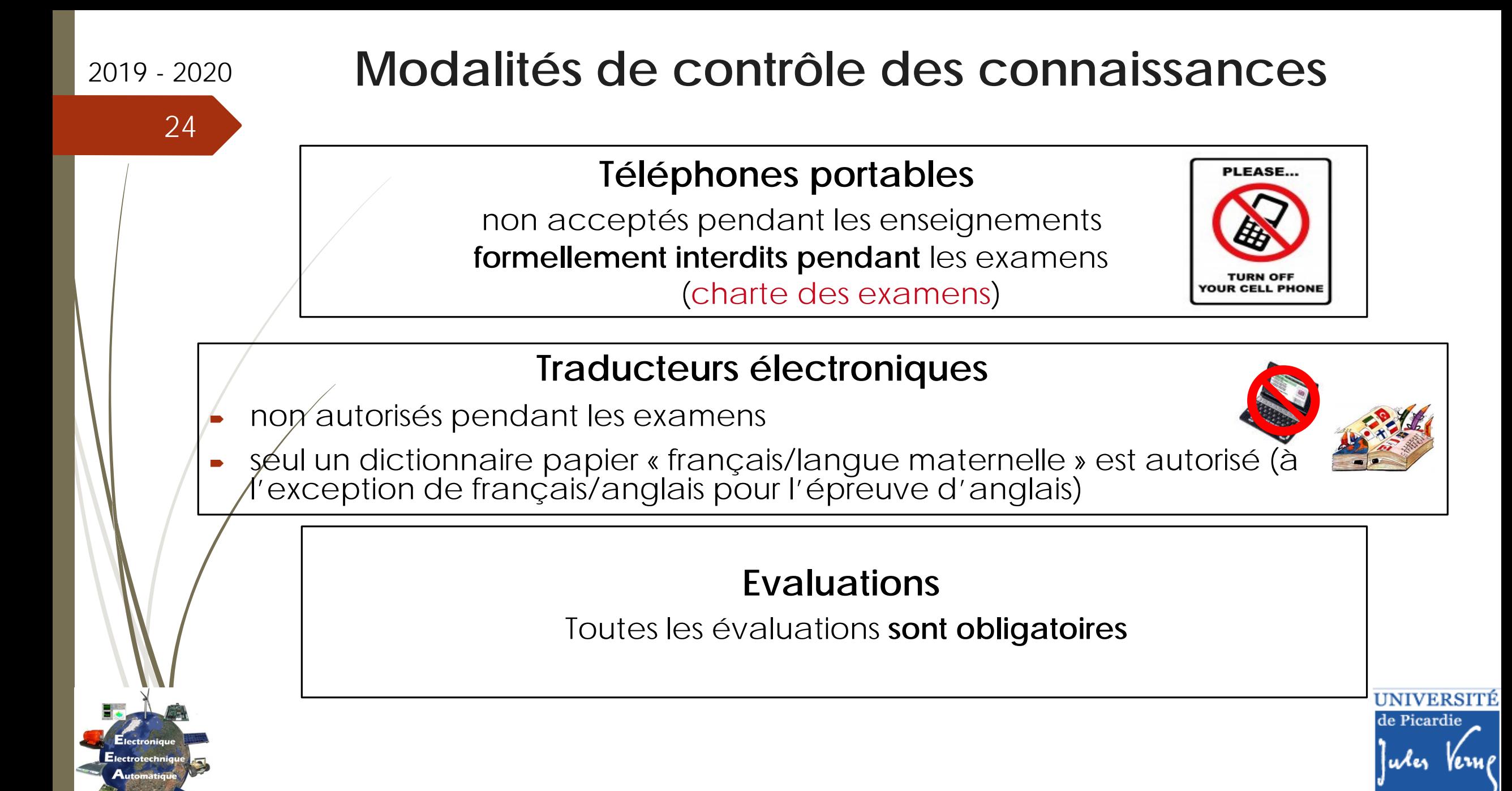

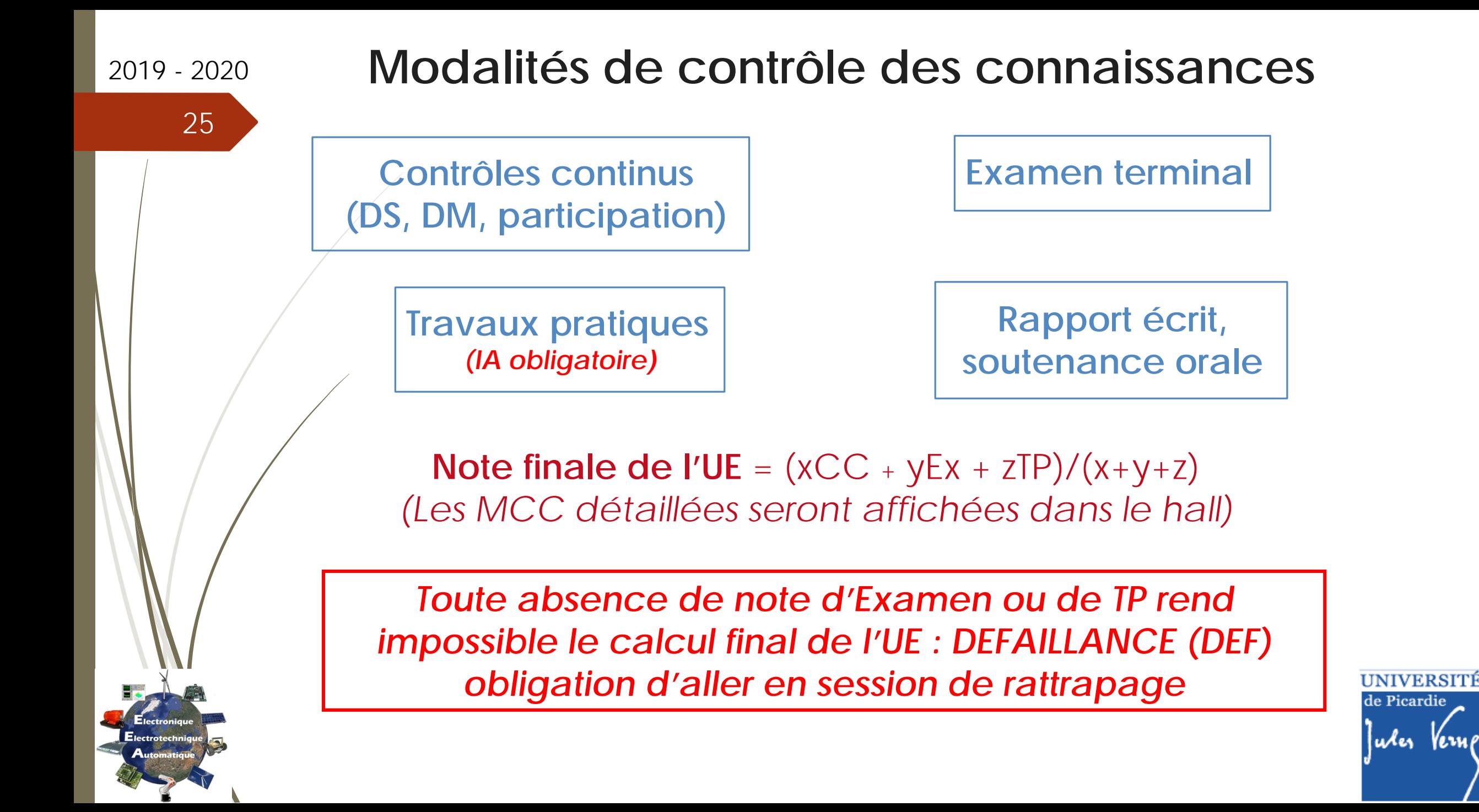

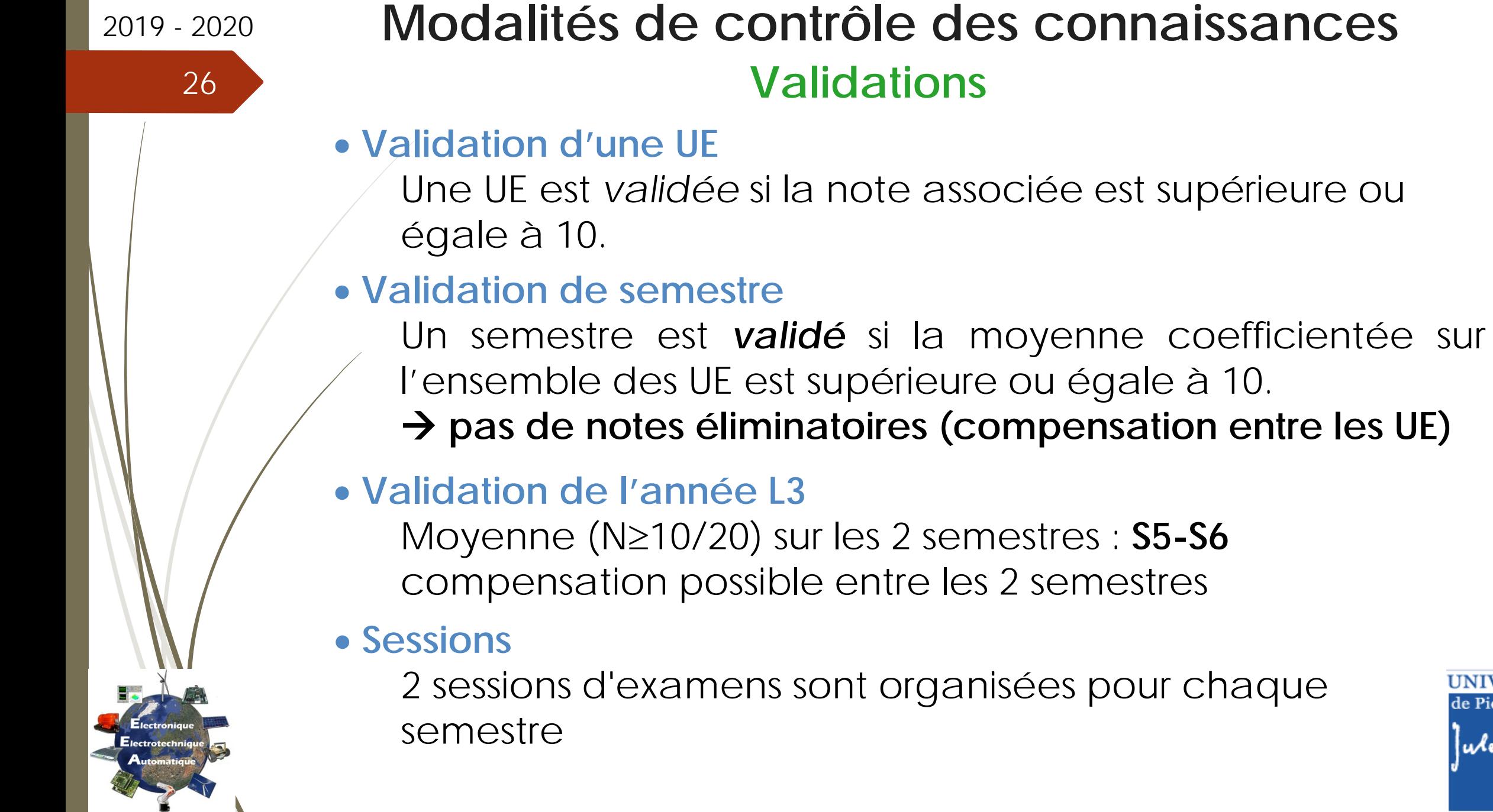

UNIVERSITÉ<br>de Picardie

Jules Verne

## 2019 - <sup>2020</sup> **Modalités de contrôle des connaissances**

## **Régime Spécifique d'Etudes (RSE)**

- **Concerne les étudiants ne pouvant assister normalement aux enseignements :**
- étudiants salariés ou créateurs d'entreprise
- étudiants chargés de famille
- sportifs de haut niveau
- étudiants engagés dans des conseils ou représentant d'association
- étudiants en situation de handicap ou d'altération temporaire de santé

Le RSE permet à un étudiant, sous certaines conditions, de bénéficier d'aménagement d'emploi du temps et d'aménagements du contrôle des connaissances.

### **Dossier spécifique à chaque RSE**

à retirer à la scolarité et à compléter avec les pièces justificatives en respectant les délais (voir fiche RSE concernée)

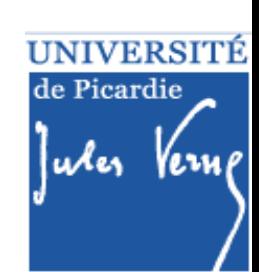

#### Septembre

# **Planning S5**

### 28

2019 - 2020

Electronique

Electrotechnique

### **Calendrier L SPI – S5 :**

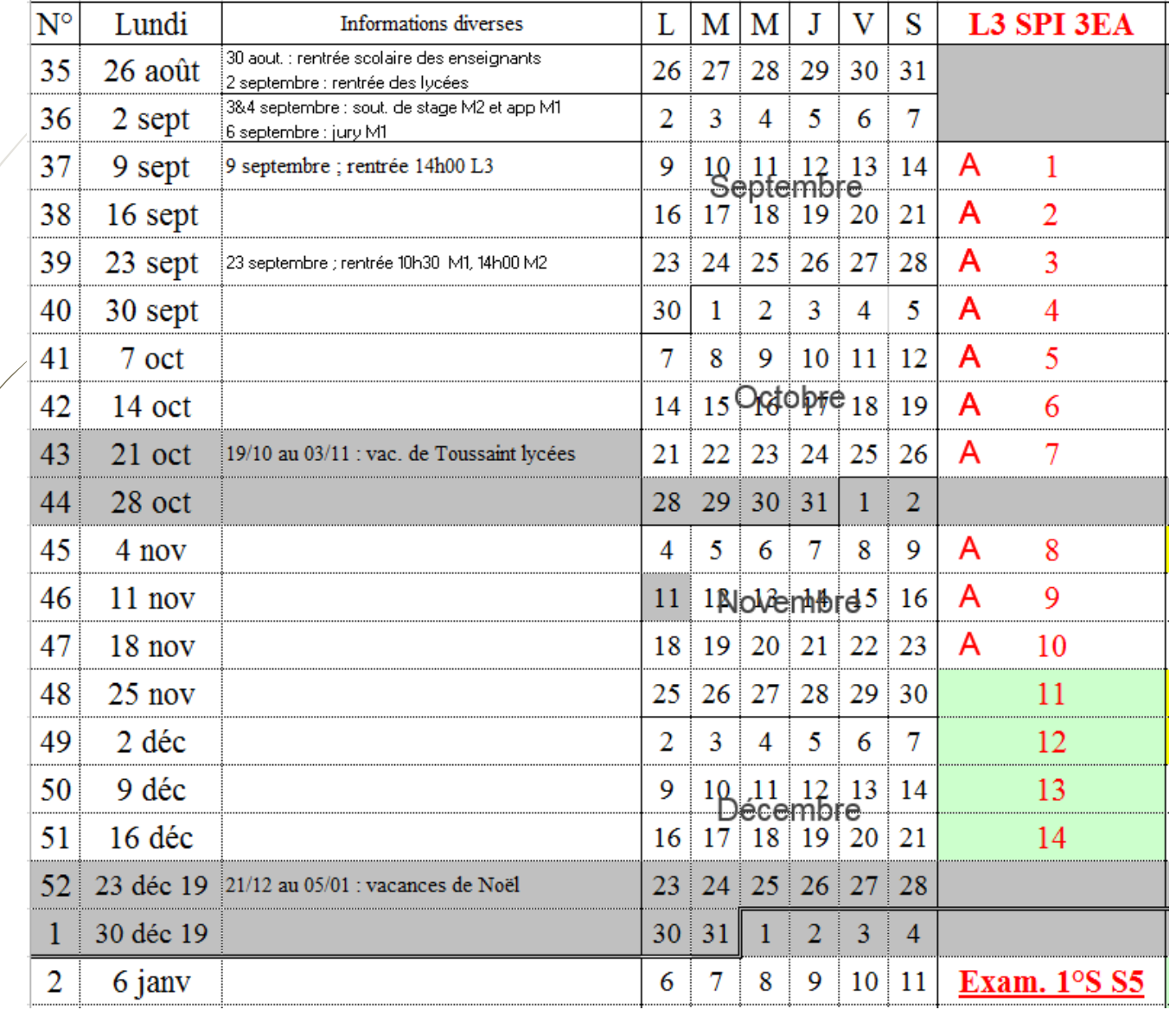

A : semaine avec de l'Anglais

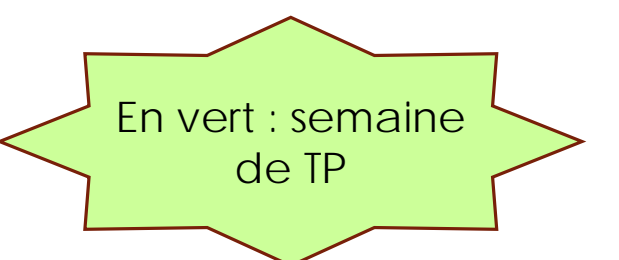

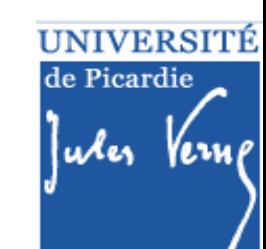

Septembre

# **Planning S6**

2019 - 2020

Electronique

Electrotechnique

### **Calendrier L SPI – S6 :**

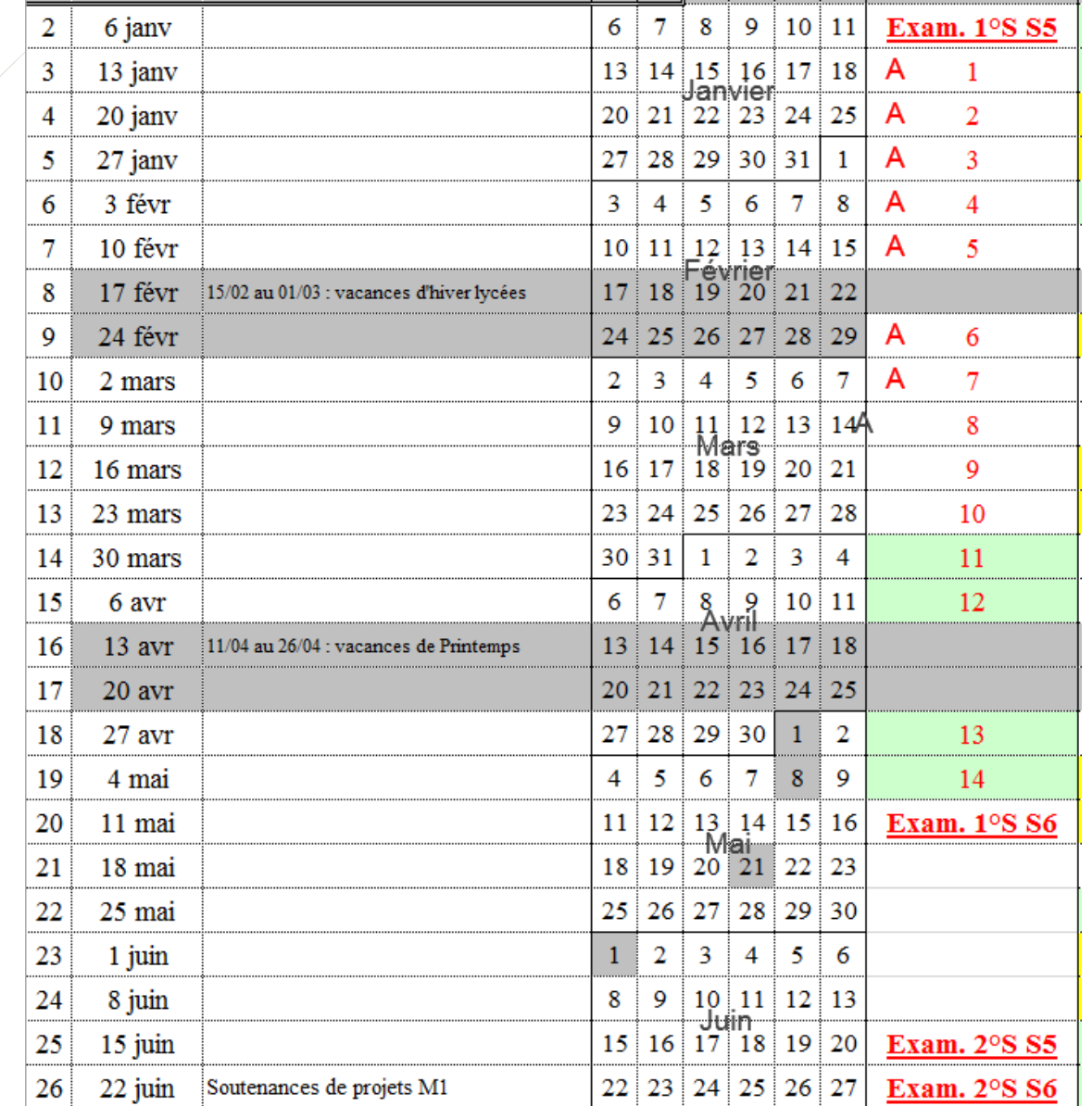

A : semaine avec de l'Anglais

En vert : semaine de TP

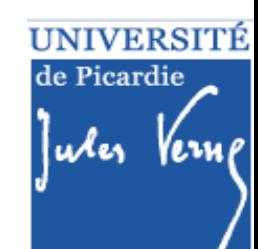

## 2019 - <sup>2020</sup> **Emploi du temps**

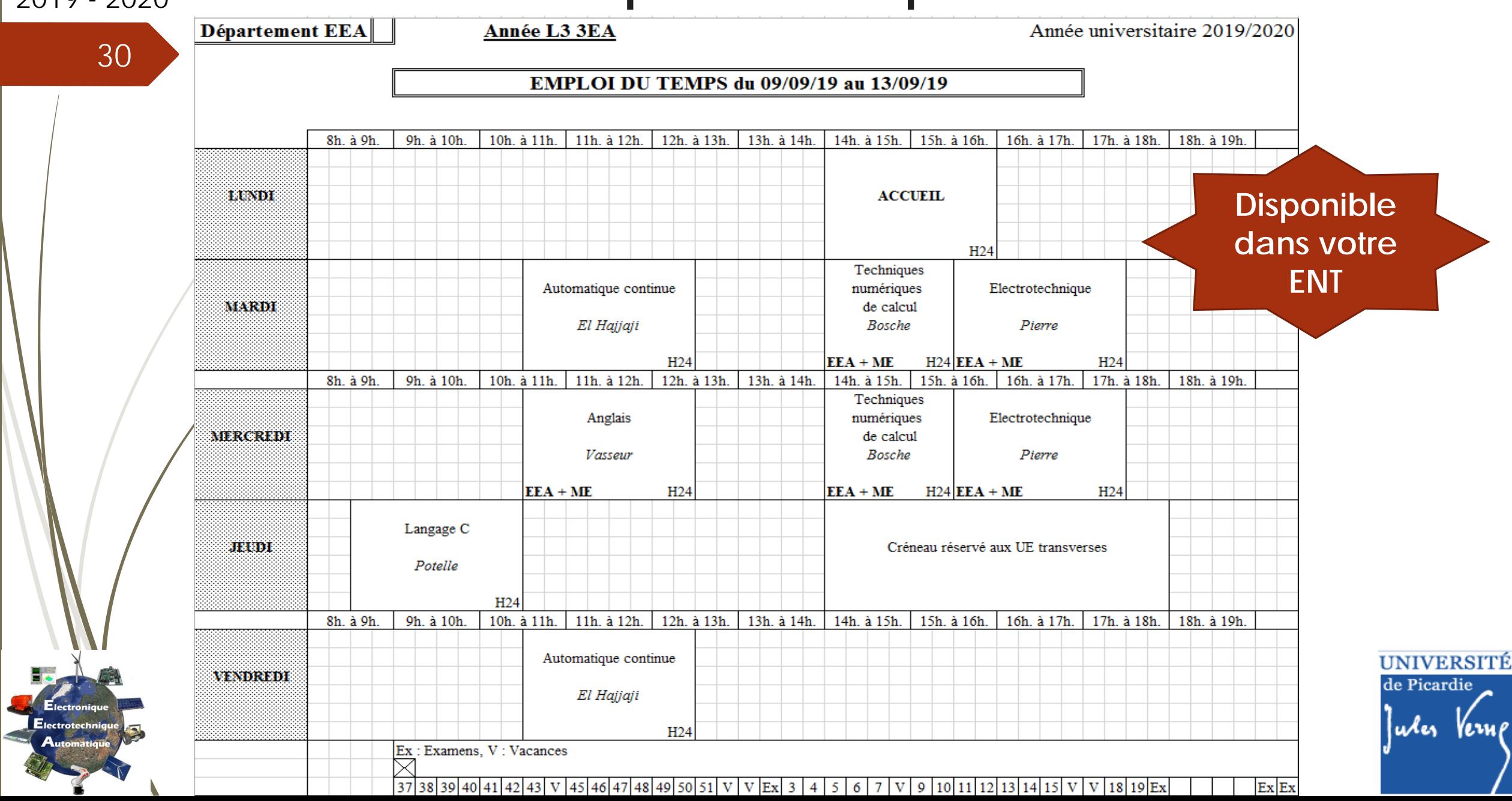

↗

E

## Septembre **Emploi du temps**

#### **EMBLOI DU TEMBE 4-16/00/10 -- 22/11/10**

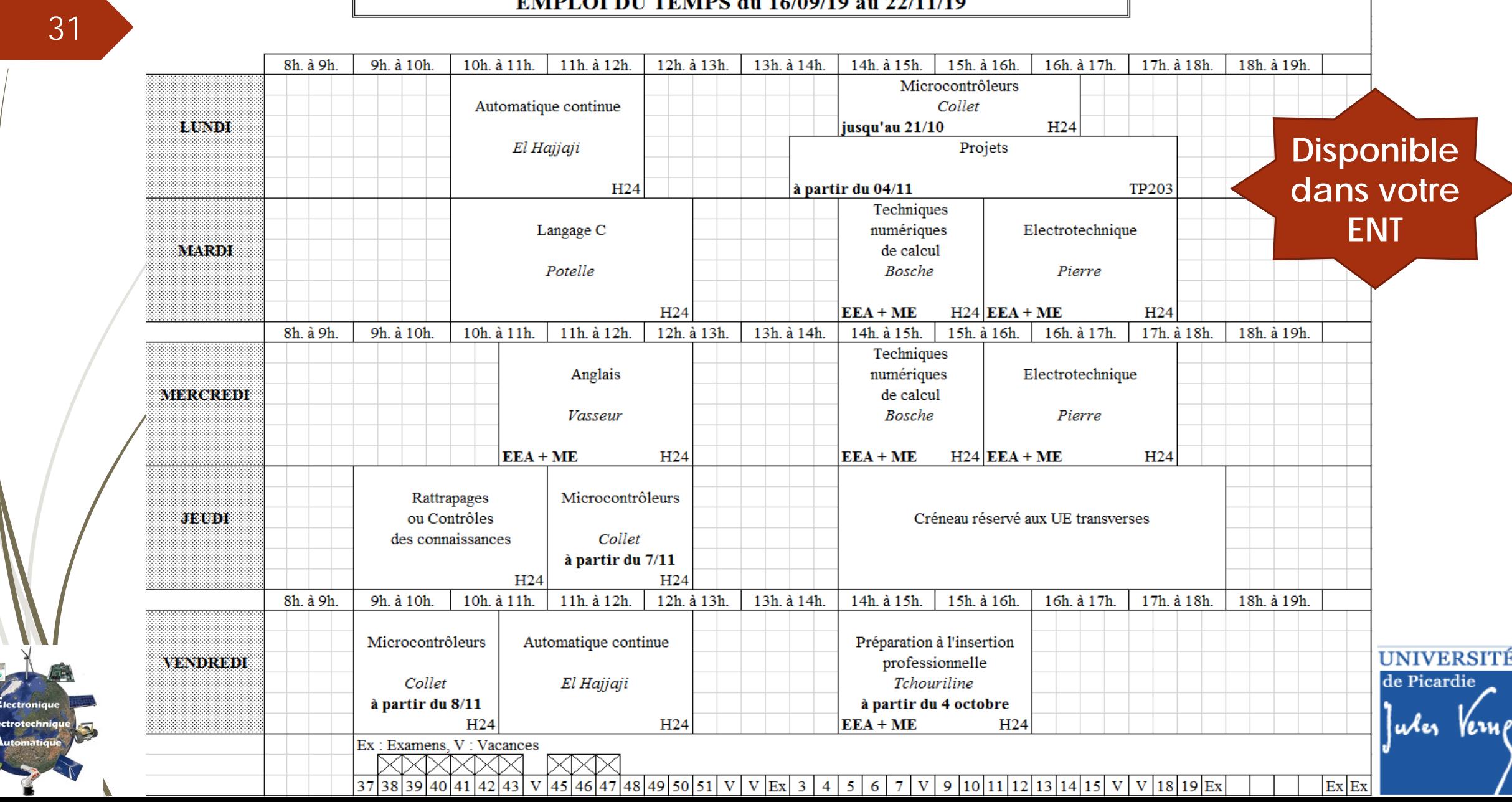

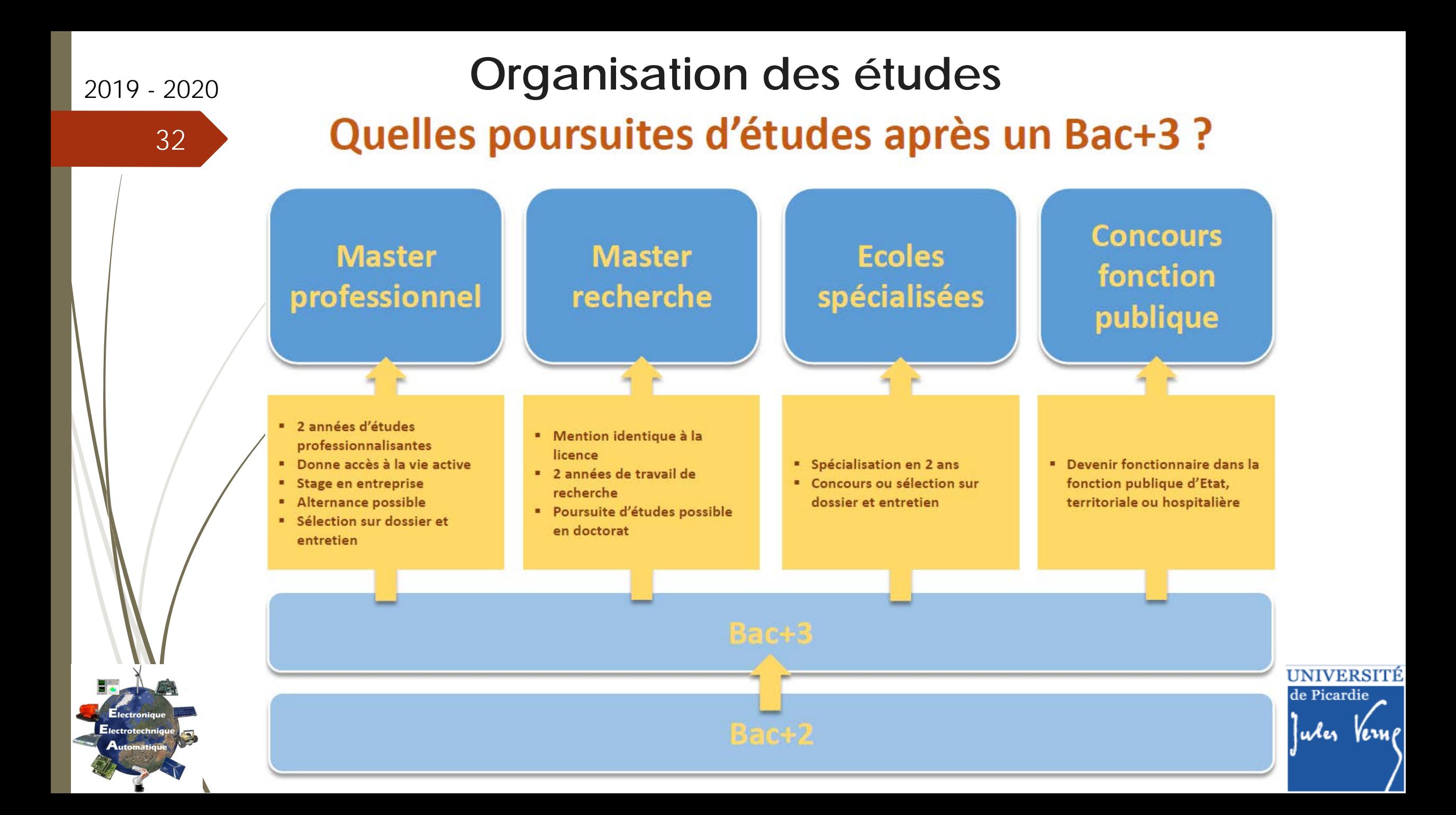

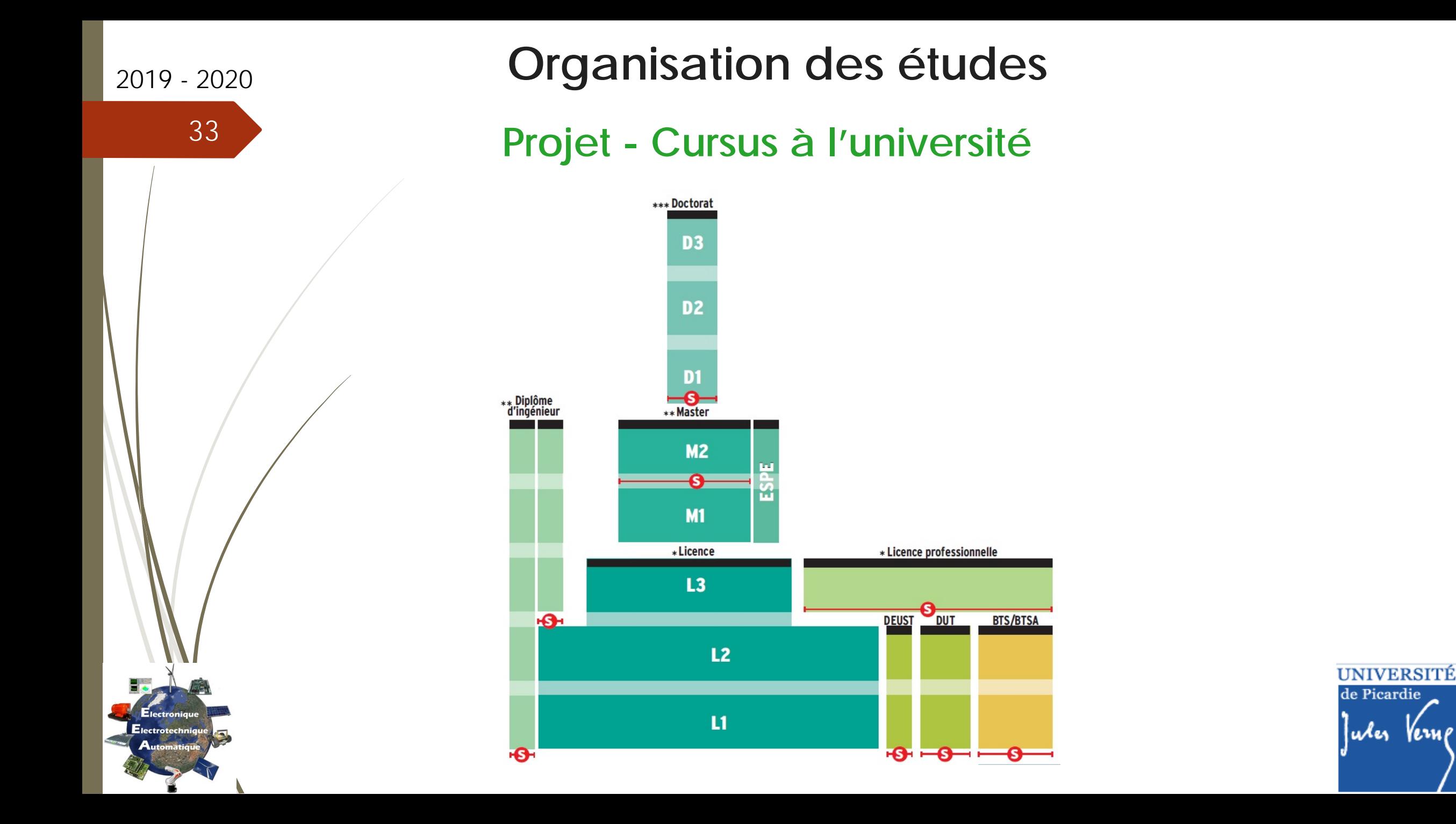

# 2019 - <sup>2020</sup> **Débouchés**

### **Après la Licence**

- Poursuite d'étude en Master (proposés par les départements de EEA et de physique de l'UFR des Sciences de l'UPJV)
- Poursuite d'étude en école d'ingénieur
- Poursuite d'étude en Licence Pro
- Accès aux concours à Bac+2 et Bac+3
- Entrée dans le monde professionnel (niveau technicien)

## **Après le Master**

- Entrée dans le monde professionnel
- Poursuite d'étude en doctorat

- *Energie électrique*
- *Maintenance industrielle*
- *Automatisation*
- *Systèmes embarqués*
- *Matériaux et Energétique*

entreprises du secteur privé, institutions de recherche publique, collectivités territoriales, métiers de l'enseignement **Domaines d'activités**

### **Types d'emplois**

- *Chargé d'affaires*
- *Chef de projet*
- *Ingénieur*
- *Consultant*
- *Chercheur*
- *Enseignant-chercheur*

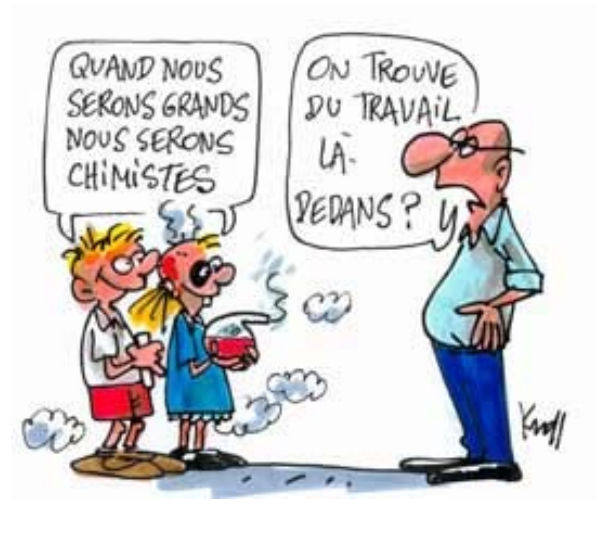

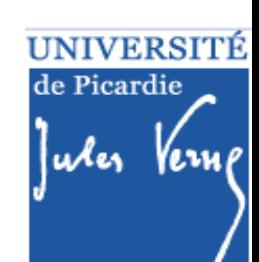

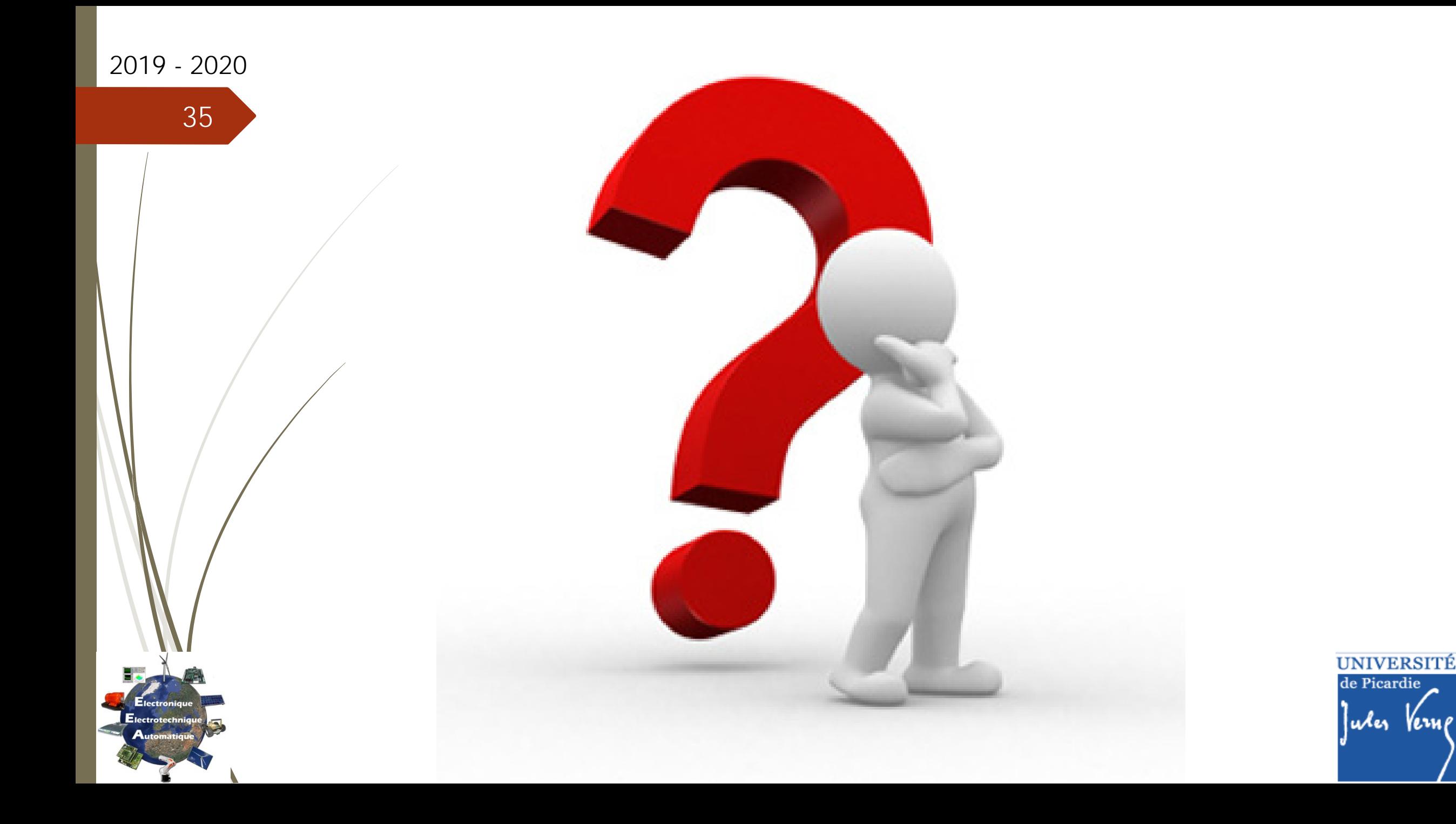